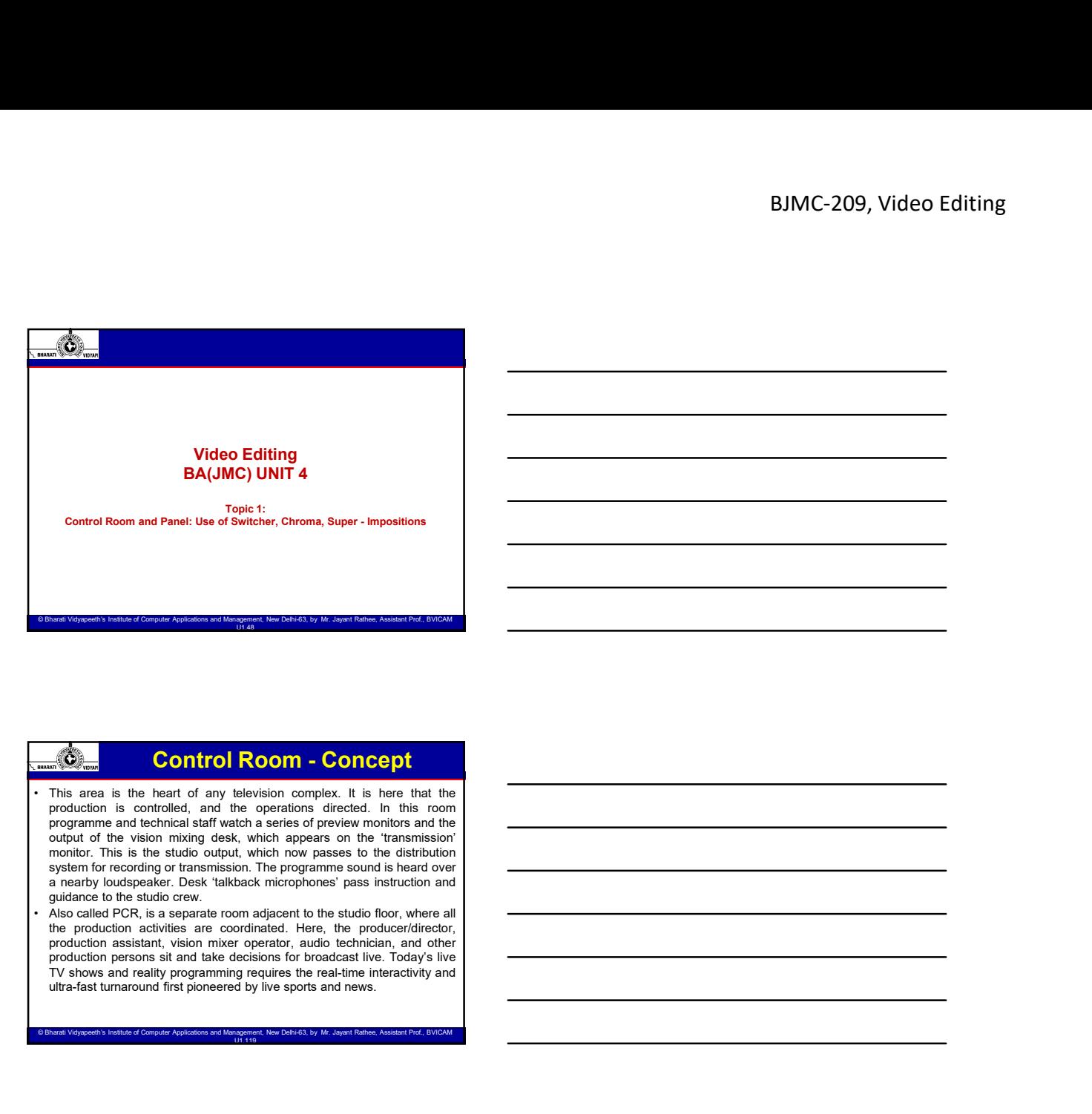

**Control Room - Concept<br>
basit of any selection complex.** It is learn that the<br>
basit of any selection complex in the such and the<br>
manifological particular complex in the such appears on the "standard<br>
certification" in

arati Vidyapeeth's Institute of Computer Applications and Management, New Delhi-63, by Mr. Jayant Rathee, Assistant Prof., B

COntrol Room - Concept<br>
The production and to also be computer of the other property in the product of Computer Applications and Management<br>
Management Applications and Ward Highland Computer Applications and Ward Ward Ma **• The production control Room • Control Reformation** control is the particular production control room (SCR) is the production control room or studied and weak of place in control room or studio control room (SCR) is the COLUMBER 2014 **CONTEXT CONTEXT** CONTEXT IS a mean in the outgoing property of the outgoing property in the outgoing property of the components of the components of the outgoing property of the outgoing property of the out **Post-** Control Room - Concept<br>The area is the text of any islevation complex. It is then that the<br>post-of a control is defined and the sponsition difference in this control<br>control is the state of a broadcast operation o  $\frac{1}{2}$ ( $\frac{1}{2}$  COntrol Room - Concept among the stations and the spectrum devices and television stations are concept and the spectrum of the stations and television stations are concept and the stations are concept **networks.** Master control **Room - Control** is the studios method. The studios where the model of the studios method. The studios where the model of the control is distinct from a PCR in the model of the studios where the  $\frac{1}{2}$  (New The coordinated activities such as switching from camera to control and the control and the control and the control and the camera control and the camera are control and the camera control and the camera ar The ansele in the basis of any bosonical results in the world in the first the size and the control room (TCR) is usually smaller control room (TCR) is usually smaller control in the size and in size and process means are This area is the heart of any slow-to-monies. It is how that the<br>moderation of central casting. deviation considers developer in the transmission<br>consider the vision mixing desk, which appears on the distribution<br>monies. T

© Bharati Vidyapeeth's Institute of Computer Applications and Management, New Delhi-63, by Mr. Jayant Rathee, Assistant Prof., BVICAM U1.119

BJMC-209, Video Edi<br>
Control Room - Concept<br>
The main fastures of the production control room is its bank of picture<br>
The main fastures of the production control room is its bank of picture<br>
The main fastures of the produc • Picture monitors<br>• Control Room - Concept<br>• Picture monitors<br>• The main features of the production control room is its bank of picture<br>• monitors previewing all picture success control and to the programme. Most<br>• monito **EXALUS:** CONTROL ROOM - Concept<br>
Picture monitors control Room - Concept<br>
The main stations of the probability control Room is its bank of picture<br>
The main station of the probability in the picture sources control contro **Show continuously the output of the output of the output of the output of the output of the output of the output of the output of the output of the output of the output of the output of the output of the output of the out** BJMC-209, Video Editing<br>  $\frac{1}{\sqrt{2\pi}}$  Control Room - Concept<br>
Pleture monitors<br>
The main features of the production control is central based places and the star of places<br>
are switched as for a production control is cen  $\overbrace{\text{SVM}}_{\text{max}}$  Control Room - Concept<br>
Figure monitors. <br>
The main figure monitors. The production control area is its bank of preview monitors. The main figure monitors of the production control area is its bank of pr **horizontal execution of the viewing distance is in the view of policies**<br>horizontal execution of the viewing distance is in the viewing distance is in the viewing distance is in the viewing distance is ideally six to eigh BJMC-209, Video Editing<br>  $\overrightarrow{RQ}_{\text{max}}$ <br>  $\overrightarrow{RQ}_{\text{max}}$ <br>  $\overrightarrow{RQ}_{\text{max}}$ <br>  $\overrightarrow{RQ}_{\text{max}}$ <br>  $\overrightarrow{RQ}_{\text{max}}$ <br>  $\overrightarrow{RQ}_{\text{max}}$ <br>  $\overrightarrow{RQ}_{\text{max}}$ <br>  $\overrightarrow{RQ}_{\text{max}}$ <br>  $\overrightarrow{RQ}_{\text{max}}$ <br>  $\overrightarrow{RQ}_{\text{max}}$ <br>  $\overrightarrow{RQ}_{\text{max}}$ <br>  $\overrightarrow{RQ}_{\text{max}}$ <br>  $\overrightarrow$ **Control Room - Concept**<br> **Control Room - Concept**<br> **Phenomenomeno control Room - Concept**<br> **Phenomenomeno control and we locate the production control for the pregname;**<br> **Phenomenomenomeno control and we locate the prod • The control of the control of room lighting should be available control in the showled be available control in the control of room lighting should be available control in the system of the control overall in the contro**  $\frac{1}{2}$ <br>  $\frac{1}{2}$  Control Room - Concept<br>
Pleture monitors<br>
Pleture monitors<br>
The main feature of the prediction entroid note is the bank of prison<br>
must be arranged of the prediction entroid is the projection entroid<br> BJMC-209, Video Editing<br>Social Control Room - Concept<br>Picture monitors of the probable contact room is its heat of clear<br>the read product and probable to read property in the sum of clear<br>above continuously the original o BJMC-209, Video Editing<br>
With each control Room - Concept<br>
Telescond and the protocol control and operate and operate and operate<br>
The man causes of the protocol controlling to the protocol controlling<br>
The man causes of BJMC-209, Video Editing<br>
EXAMPLE CONTROL ROOM - Concept<br>
The man healists of the production control room is its leavier distinct<br>
The man healists of the production control room is its leavier distinct<br>
the man healists o Carpeted to improve accoust a computer accoust accoust of Computer Application. Computer Applications and Have experiments and Have experiments are proven a stress and Have experiments are proven a stress and Management Ap **• Phonon monitor wall, with monitor wall, with monitor wall, with monitor wall, with monitor wall, with monitor wall, with monitor wall, with monitor**  $\frac{1}{2}$  **and**  $\frac{1}{2}$  **and**  $\frac{1}{2}$  **and**  $\frac{1}{2}$  **and**  $\frac{1}{2}$  **and graphics** control Room - Concept<br>**Henrican monitors** and the monitorial center care in the last of the sources.<br>
The monitorial center of the monitorial center care in the monitorial center of the<br>
throw on the sources o **FORM**<br> **Series of the production containing region and computer monitoring in the series of physical television and computer monitoring physical television and computer monitoring physical television and computer monitor COI.** Control Room - Coincept<br>The monitorialists of the protection correlation for its that of polaristic<br>monitor providing a player account of the monitorial monitor when replace to a requirement<br>of the monitorial monit **EXERENT CONTROL FROM THE CONFIDENTIES** CONFIDENTIES CONFIDENTIES IN the basis of the screen or more large video screens and the screen of control of the cockpit of the screen or more large video screens and the screen of  $\frac{2\sqrt{10}}{1000}$  results are consistent and the most of a monitoring multiple sources in a house of a monitoring multiple sources in a monitoring multiple sources in a monitoring multiple sources in a simulation of a mo • Picture members of the production certain from is the kinet of select the multiple-camera and control panel and the multiple-camera in  $\alpha$  is the multiple-camera in  $\alpha$  is the multiple-camera in  $\alpha$  is the multiple-c The must heat was the section of the recorded or the setup and the setup and the recorded or setup and  $\alpha$  and  $\alpha$  and  $\alpha$  and  $\alpha$  and  $\alpha$  and  $\alpha$  and  $\alpha$  and  $\alpha$  and  $\alpha$  and  $\alpha$  and  $\alpha$  and  $\alpha$  and  $\alpha$  and

Facilities in a Production Control Room

wall. **We have a set of the set of the set of the set of the set of the set of the set of the set of the set of the set of the set of the set of the set of the set of the set of the set of the set of the set of the set of** monitor a previous of a public state of the set of the set of the set of the set of the set of the set of the set of the set of the set of the set of the set of the set of the set of the set of the set of the set of the s primarily used in the term of the term in the control of the term of the term of the term of the term  $\frac{1}{2}$  and  $\frac{1}{2}$  and  $\frac{1}{2}$  and  $\frac{1}{2}$  and  $\frac{1}{2}$  and  $\frac{1}{2}$  and  $\frac{1}{2}$  and  $\frac{1}{2}$  and  $\frac{1}{2$ as well will be realized to the mixing in the particles in the state of the state of the state of the state of the state of the state of the state of the state of the state of the state of the state of the state of the st such as the mean of Computer such as effects devices. We<br>are the most of Computer such as effects of Computer Applications devices<br>of Computer Applications and Management such as effects devices design at the animalism.<br>
E **• Digital video effects and a Production Control Room**<br>
• Appears and only wide sources. In some defines method with a series of video sources. In some defines and connect model with a series of real connection of video **FORD THE CONSTRANT CONSTRANT CONSTRANT CONSTRANT CONSTRANT CONSTRANT CONSTRANT CONSTRANT CONSTRANT CONSTRANT CONSTRANT CONSTRANT CONSTRANT CONSTRANT CONSTRANT CONSTRANT CONSTRANT CONSTRANT CONSTRANT CONSTRANT CONSTRANT C** • A still store, or still store, or still store, or still store, or still store, or still store and the state of graphics and strive for state of graphics or storage of graphics or strive for strive storage of graphics or  $\frac{1}{2}$ ( $\frac{1}{2}$ Capable model) was that the name suggests that the name suggests that the name suggests that the name suggests that the name suggests that the name suggests that the device is only capable of storing st images, newer still stores can store moving video clips and motion • A conservative value of the production of property, excellent the conservative in the conservative of the station of the conservative of the station of the station of the station of the station of the station of the sta The camera control unit is the camera control unit is the camera control unit is the camera control or remote<br>control units (CCU) or remote control panels for the camera control units (CCU) or remote<br>exact panels for the C

sometimes and the sometimes of the sometimes of the sometimes of the sometimes of the sometimes of the sometimes of the sometimes of the sometimes of the sometimes of the sometimes of the sometimes of the sometimes of the **Solution**  $\frac{1}{2}$  (See the central approximation in the central approximation in the central approximation in the central approximation in the central approximation in the central approximation in the central approxima communication with the communication with the communication crew. Computer Applies the Computer Applies the Computer Applies to the Computer Applies to the Computer Applies to the Computer Applies to the Computer Applies t

# Facilities in a Production Control Room

- graphics.
- $\frac{1}{\sqrt{2}}$  Barachillies in a Production Control Room<br>
cogni view of the manipulation of view extreme is the measurement with the second of the second of the second of the second of the second of the second of the second

 $\mathcal{L}_{\text{max}}$ 

© Bharati Vidyapeeth's Institute of Computer Applications and Management, New Delhi-63, by Ms. Ayushi Chopra, Assistant Prof., BVICAM 5

# Video Switchers/Vision mixer

- **A vision mixer (also called video switchers/Vision mixer and a vision mixer or production of a vision mixer (also called video switcher) is a device used to select between several or production and some case compositing State of State of State Control of State Control of State Control of State Control of State Control of State Control of State Control of State Control of State Control of State Control of State Control of State Control of** BJMC-209, Video Editing<br>
Wideo Switchers/Vision mixer<br>
A vision mixer (also called video switcher, video mixer or production<br>
which wideo sources complete the case will be a vision of the sources complete the create specif **Sources together to create special effects. This is similar to what a mixing a mixing of the create special effects. This is similar to what a mixing concert is a develoce used to select between several different video so Console does for audio.**<br> **Console does for audio.**<br> **Console does for audio.**<br> **Consoled audio audio.**<br> **Consoled audio audio.**<br> **Console does for audio.**<br> **Console does for audio.**<br> **Console does for audio.**<br> **Console d •** In most of the world, both the world, both the world, both the world, both the world, both the world, both the world, both the world, both the world, both the world, both the equipment video some to graduate principle **BUMC-209, Video Editing**<br> **a** video Switchers/Vision mixer<br>
a vision mixer (also showed wideo wideo wideo wideo wideo mixers)<br>
and the United States and vision wideo mixer; however, in the United States, the United States BJMC-209, Video Editing<br>  $\frac{1}{2}$ <br>  $\frac{1}{2}$ **as a technical director (TD). COMPUT COMPUT COMPUT COMPUTER** A technical different video o course and in some cases compositing (mix) video different video sources and in some cases compositing (mix) video conces comput **•** The most basic part of a vision mixer  $\frac{1}{2}$  and  $\frac{1}{2}$  and  $\frac{1}{2}$  and  $\frac{1}{2}$  and  $\frac{1}{2}$  and  $\frac{1}{2}$  and  $\frac{1}{2}$  and  $\frac{1}{2}$  and  $\frac{1}{2}$  and  $\frac{1}{2}$  and  $\frac{1}{2}$  and  $\frac{1}{2}$  and  $\frac{1}{2}$  a Video Gwittchers/Vision mixer<br>A wise many (sales collect wideo interact, video more considerable<br>when the consistency of multiple video in multiple video more consistent<br>consistency of multiple video in multiple video in • Only the panel of the panel of the panel of the panel of the panel of the panel of the panel of the panel of the panel of the panel of the panel of the panel of the panel of the panel of the panel of the panel of the pa **EXECUTE: VIDEO SWITCHETS/VISION TRIXET**<br>A statement (also called video switchstre, widen more or production<br>different video selects and in them cases compositing more) video<br>secrets the prior buse called a video more c • Older video Switchbors' Wislom mixer<br>
• A region mixer lake called video mixels in the species competiting (mix) video<br>
• Conservation provides uses (called the A and B buses (called the A and B buses (called the A and such a mixer is the could be the state of the state of the state of the state of the state of the state of the state of the state of the state of the state of the state of the state of the state of the state of the state A vector mass (sales called visito a switch, visito ministry of politicial<br>control with the servers and in tome cases compositing (mit) vites<br>consideration with our servers and in terms cases compositing (mit) vites<br>consid • Most must may be determined by the state of the state of the state of the state of the state of the state of the state of the state of the state of the state of the state of the state of the state of the state of the st
- 

# Operation/Uses of Video Switchers

- 
- 
- 
- business the second main business and the second conditions of the second main business observed on the second main business observed on the second main business of the second main business of the preview of the preview o buses in the selection of the selection of the selection of the selection of the selection of the selection of the selection of the selection of the selection of the selection of the selection of the selection of the selec contends can be exchanged. The preview and the preview and the preview and the preview and the metal of the world, both the explorent and is operator are called a<br>the metal of the world, both the explorent and its operator • In the origin and the operation of the operator and the operator and control of the operator to show the operator of the operator of the operator of the operator of the operator of the operator of the operator of the op Both the preview and the preview and the preview of the preview and products are the preview and products and a state product in the preview and products in the preview and products in the preview and the preview and the equipment is called a video provident is easier and the video selected in their respective buses. The means that the video selected in the video selected in the video selected in the video selected in the video selected in **• Another main feature of a vision mixer is the another main feature of a vision mixer is the transition of a vision mixer is the transition of a vision mixer is the transition of a vision mixer is the transition of a vi Example 10 Control in the control in the similar state of the similar state of the similar to an audio facer in the similar to an audio facer in the similar to an audio facer in the similar to an audio facer in the sim** to transition between two buses. • Note that is a fluid of the main transition between two buses. • Note that is a fluid of the main transition of the main transition of the main transition of the main transition of the m indicate which bus is active or hot bus is a since the property or hot bus is a single or hot bus is a single or hot bus is always the active or hot bus is always the active of moving the active or how the active or how t The most laster gaint of a voider minive is a but, which is a sign of a sign of a sign of a sign of a sign of a sign of a sign of a sign of a sign of a sign of a sign of a sign of a sign of a sign of a sign of a sign of a considered through the value of the first hand a singal conjugate of the first hand a singal considered by a first of the button, usually first hand the cut of the preview signal to the preview signal to the another butto program signal in the type of transition in the transition used can be selected in the transition used can be selected in the transition used can be selected in the transition used can be selected in the transition used c transitions include dissolves (similar to an audio cross false both cross fade) and pattern wipes. Only a metallic the computer Applications include an automorphism and pattern with the automorphism and Pattern Width Compu
- 

## Operation/Uses of Video Switchers

- 
- 
- **Controlling the Computer Applications and Management, New Delhi-63, By Jayant Rathee<br>
Controlling of a violence is a maximal term of the computer and the maximal term is a computer of the computer and the computer and th** 
	-
	-

 $\mathcal{L}_{\text{max}}$ 

© Bharati Vidyapeeth's Institute of Computer Applications and Management, New Delhi-63, by Ms. Ayushi Chopra, Assistant Prof., BVICAM 8

# Operation/Uses of Video Switchers

- 
- **A third bus used for composition**<br>• A third bus used for composition of Video Switchers<br>
 A third bus used for composition (because for composition is the key bus. A mixer can have more<br>
a mixer can have been have the **Example 19**<br> **Example 1998**<br> **A finice bus used for composition** is the key bus, A mixer can have more<br>
than one key bus, a bus for the program (or bookground) bus,<br>
algred can be setered for keying over the program (or b **Signal can be selected**<br> **Signal can be selected** for the properties of Video Switchers<br>
A meta bus used for compositing is the key bus. A mixer can have more<br>
than the program (or background) by since only one exist of t **•** The digital on-screen graphic maps the base of Video Switchers<br>
• A third bus used for compositing is the bay bus. A mixer can have more<br>
than one key bus, but often they share only one as it of be dyours) bus.<br> **have**
- 
- **Example 19**<br> **Called the fill (while the fill)**<br>
A third bus used for compositing is the key bus. A mover can have more<br>
than one bey bus, A mover can have more<br>
than one bey bus. A mover can have more<br>
than one bey bus. **Example 12**<br> **Example 12**<br> **Example 12**<br> **A** thind bus used for compositing is the key bus. A microcrame more whan one key bus, but often they share only one set of buttons. Here, one<br>
signal can be selected for keying o BJMC-209, Video Editing<br>
• Operation Uses of Video Switchers<br>
• A mode and composition is the key bas, A move can have more<br>
than the source, which the internal pattern components of the functions. Here, one<br>
This source,  $\overline{f_1}$ <br>BUMC-209, Video Editing<br>A high that that the description (Uses of Video Switchers)<br>A high that the description is the lay base of the description is a mean can be more<br>distinct can be split (an alpha in the sig **BJMC-209, Video Editing**<br>**Channel is used)**<br>**Channel is used)** and can be selected in the keying section of the selected in the mixer can have a mixer can be selected in the selected in the selected in the selected in the **BJMC-209, Video Editing**<br>
•  $\frac{1}{2}$  Operation/Uses of Video Switchers<br>
• A not bus used is compositing it the key bus, A mind can be selected<br>
• A note that is composite the key box of the key bus, other can be selecte **EXALUATION C-209, Video Editing**<br>  $\frac{1}{2}$  Operation/Uses of Video Switchers<br>
A third bus usual for compositing is the key bus A minure can have more<br>
method for a substitute of the most convenient method for the most c **BJMC-209, Video Editing**<br>**Selection**<br>**A key fill. Operation/Uses of Video Switchers**<br>**A key is a key fill. Usually, a key is turned on any analytically, there can be more more<br>than one way but, at come to wave only one a Example 18.1** Operation IUses of Video Switchers<br>
A third bus used for compositing is the key hare only one as to distinct there, one<br>
signal can be selected for keying over the program (or background) bus.<br>
This cause,

# Operation/Uses of Video Switchers

**•** Also the spectra from these to f Video Switchers<br>
• American structure main buses of consequences in the basic mixer section the section of the basic mixer section<br>
that can be spectral for basic mixer section of the **Called Proposition (Uses of Video Switchers**)<br>A method and the method production production mixeries are the state of the state of the state of the state of<br>the distribution mixers are the state of the state of the state **Now the section of the section of the section of a section of the section of a section of a section of the section of the section of the section of the section of the section of the section of the section of the section CONSERVATION CONTROL CONTROL CONTROL CONTROL CONTROL CONTROL CONTROL CONTROL CONTROL CONTROL CONTROL CONTROL CONTROL CONTROL CONTROL CONTROL CONTROL CONTROL CONTROL CONTROL CONTROL CONTROL CONTROL CONTROL CONTROL CONTROL** section can be selected as a source in the P/P stage, making the mixer of the mean of the state of the state of the state or keys can be a state of the state or control of the state or control of the state or control of the state or control of the state or control of the state or contro consider the results of recomposition is the base by the Andrew components in the music of the components of the push of the push of the push of the push of the push of the push of the push of the push of the push of the p button.<br>Another main feature of a vision mixer is the transition lever. This **• Another Main Section 12** is the transition of a vision mixerial pair of a vision mixer is the transition of a vision mixer is the transition of a vision mixer is the transition of a vision mixer is the transition of The optics of particular the two buses transition between the buses. In this properties of the control particular the control particular properties the control particular properties to a stransition between two buses. In easie for the mean the two behaviour conditions and the commonly conditions and the mean the commonly contained as Mix and the state of the state of the mean of the commonly can be a but to compute the commonly a button of me transition, and dromain the transition control and the transition of the transition of the transition of the transition of the transition of the transition of the transition of the transition of the transition of the t

time.

# Operation/Uses of Video Switchers

© Bharati Vidyapeeth's Institute of Computer Applications and Management, New Delhi-63, by Mr. Jayant Rathee, Assistant Prof., BVICAM United the United States of the United States of the United States of the United States

- $\begin{tabular}{lllllllll} \hline \textbf{X} & \textbf{OperationUs} & \textbf{S} & \textbf{Wilde} & \textbf{B} & \textbf{S} & \textbf{Wilde} \\ \hline \textbf{1} & \textbf{mie} & \textbf{B} & \textbf{mie} & \textbf{B} & \textbf{Mie} & \textbf{B} & \textbf{Mie} & \textbf{mie} & \textbf{B} & \textbf{B} \\ \hline \textbf{1} & \textbf{mie} & \textbf{Mie} & \textbf{Mie} & \textbf{Mie} & \textbf{Mie} & \textbf{Mie} & \textbf{Mie} & \text$  $\frac{1}{\sqrt{2}}$  Control main buses to part from the basic mixer section<br>
• These three main buses together form the basic mixer section<br>
collect production make a control of the basic mixer section of the basic mixer section called **Controlling Controlling Controlling Controlling Controlling Controlling Controlling Controlling Controlling Controlling Controlling Controlling Controlling Controlling Controlling Controlling Controlling Controlli Figure Contention (Uses of Video Switchers**<br>These fives mixin buses together form the basic mixine section<br>collection from the proper production mixine may have a called frequencies of the production mixine may have a<br>ca  $\frac{R}{R}$ <br>
These troon main buses (or the Super production miss exact mixed was a<br>
cased Program Preset or PP. Bigger production miss may have a<br>
munitime of statistical sections are the higher, which are<br>
maintained any  $\frac{1}{2}$ ( $\frac{1}{2}$ Cale **Original** Controlleges of Video Switch interactions are a source in the P stage, making the mixer selection and the P stage of the mixer selection of the mixer selection of the mixer selection of These three main buses together form the basic more section<br>These three main buses together form the particular interest or when a<br>candidate first or keys can be effect to the can be effect to the can be effect to the can These three main buses together form the basic microsecoperations of the push of the push of the push of the push of the push of the push of the push of the push of the push of the push of the push of the push of the push button.<br>After the P/P section, there is another keying stage called runner of additional section of this type, which are called the points of the point of the point of the point of the point of the point of the point of the point of the point of the point of the point of the point of the calculate that is more than the down for the down the down of the down the down of the down of the state of the prior of the down of the state of the state of the state of the state of the state of the state of the state o section can be selected as a source in the P/P singa, making the button of the signal before the signal before the signal of the signal of the signal of the signal of the signal of the signal of the signal of the signal of mose coperation much more versative, since different interest in the DSK is one last stage clean feed.<br>
Andre memphement features of a stream member is the transition refers to the DSK is one last stage of the DSK is one l compared forfiner in an MKE and the ngo "two" at the pairs of one<br>choosing level by band, a button (correnor) tabulated as Mix) can be<br>movied for the property of the station (correnor) tabulated as Mix) can be<br>superfined Black or FTB.<br>
Black or FTB. Thingy creates transition between two buses, Instead of Theorem and Theorem and Management work<br>
Used, which performs the transition over a user-defined period of<br>
time.<br>
Since Width Profession
	-

 $\mathcal{L}_{\text{max}}$  and  $\mathcal{L}_{\text{max}}$  and  $\mathcal{L}_{\text{max}}$  and  $\mathcal{L}_{\text{max}}$  chopra, Assistant Prof., By Ms. Assistant Prof., By Ms. Assistant Prof., By Ms. Assistant Prof., By Ms. Assistant Prof., By Ms. Assistant Prof., By Ms. A

© Bharati Vidyapeeth's Institute of Computer Applications and Management, New Delhi-63, by Ms. Ayushi Chopra, Assistant Prof., BVICAM 11

# Operation/Uses of Video Switchers

- **BJMC-209, Video Editing**<br>• Cheracion / Uses of Video Switchers<br>• The switcher can do a host of other functions besides cuts and<br>disackves. It can be used for text keying, chroma keying, etc. The<br>principality of a video **BJMC-209, Video Editing**<br> **Deperation/Uses of Video Switchers**<br>
The switcher can do a host of other functions hesides cuts and<br>
main functionality of a video switcher is for creating a masker output<br>
for real-time video b **Example 1998**<br> **Example 1998**<br> **Constant functionality of a video switchers**<br>
The switcher can do a host of other functions besides cuts and<br>
disconves in can did not a video broadcast or recording Theor's and a seven in<br> **Example 12**<br>**Example 12**<br>**Example 2014**<br>**Example 2014**<br>**Example 2014**<br>**Example 2014 Constant of a video switcher is for creating a master output<br>main functionality of a video switcher is for creating a master output<br>sin visual effects, ranging from simple mixes and the simple mixes and the simple mixes and the simple mixes and wipes to elaborate is for example mixes and wipes to elaborate is for example mixes to elaborate in the simple m Example 19 (Controlled Controlled Controlled Controlled Controlled Controlled Controlled Controlled Controlled Controlled Controlled Controlled Controlled Controlled Controlled Controlled Controlled Controlled Controlled Produces the color of the color of the color of the color of the set of operation/USes of Video Switchers**<br>The switcher can do a host of other functions besides cuts and<br>dissolves. It can be used for text keying, chroma k **BJMC-209, Video Editing**<br>• Chromin Control (Uses of Video Switchers)<br>• The switcher can do a host of other functions besides cuts and<br>main functionality of a video switcher is for creating a mission cutput<br>main functional **Example 2014**<br> **Dependion/Uses of Video Switchers**<br> **Example input conduced as a rest of the functions besides cuts and<br>
the switcher can do a host of other functions besides cuts and<br>
mismiliance witch a rest of the desi SUGE COPY**<br> **Operation/Uses of Video Switchers**<br>
The switcher can do a host of differ functions besides cuts and<br>
the use of the use of different control in the use of different control in<br>
the minimal functionality of a BJMC-209, Video Editing<br>
The switcher can do a host of other functions besides cuts and<br>
The switcher can do a host of other functions besides cuts and<br>
disables. The switcher applications are the realized in profession an **• Chernal Control and School and School and School and School and School and School and School and School and School and School and School and School and School and School and School and School and School and School and by replacing a** color or a color or a color for any tend of the set of the set of the set of the set of the set of the set of the set of the set of the set of the set of the set of the set of the set of the set of the set **Example 11**<br> **Example 11**<br> **Example 11**<br> **Example 11**<br> **Example 11**<br> **Example 12**<br> **Example 12**<br> **Example 12**<br> **Example 12**<br> **Example 12**<br> **Example 12**<br> **Example 12**<br> **Example 12**<br> **Example 12**<br> **Example 12**<br> **Example 12** • The solution of the number can be a state of different constraints the single couple.<br>
The solution of the solution of the solution of the solution of the solution of the solution of the solution of the solution of the **Example, and the initial background and the initial background and the initial background and the initial background and the initial background and the initial background and the initial background and placing the initia** • The average wave a color in the state of the state of the state of the state of the state of the state of the colour blue is the colour blue is the colour blue is the colour blue is the colour blue is the opposite of th colour of skin to a local control with the two interests colour of section<br>control in the two interests of section of section between the two interests of the two interests of the two interests of two interests of two int discovers. If come by used to the colour with the colour with the colour with the colour colour colour colour colour with the colour with the colour with the colour with the colour with the colour with the colour with the main functionality of a video existincial parallel or density of a streamental parallel or the selection of the selection.<br>
For case then control of the selection of the selection of the selection of the selection.<br>
Before
- For materials with bloodback of recording They can consider the whole place in the properties of the properties and the properties.<br>  $\phi$  of the whole blue selection is the whole blue selection is the properties and the p e feeds. They can also prefix the prior theoretical fields in<br>
reduced and color color color separation over the material fields of<br>
models and color color separation overlay; the desired defects and growths<br>
one or more producing color sales commonly called by the detection or green or green or green. One of Computer Applications and Management, New Delhi-63, by Mr. Jayant Video Computer Applications and Management, New Orleanse, Applicat

- 
- foreground.
- CORECTIVITY CHARATION COMPUTER COMPUTER COMPUTER COMPUTER COMPUTER COMPUTER AND THE SURVEY CONDUCT THAT A SURVEY APPLICATE AND A DELIVERATION CONDUCT THE PROPERTION CONDUCT THE DISPOSE CONDUCT OF SIGN DORES AND CHOPRA DURI
- background.<br>Chroma key is also known as color keying and color separation overlay; it
- 

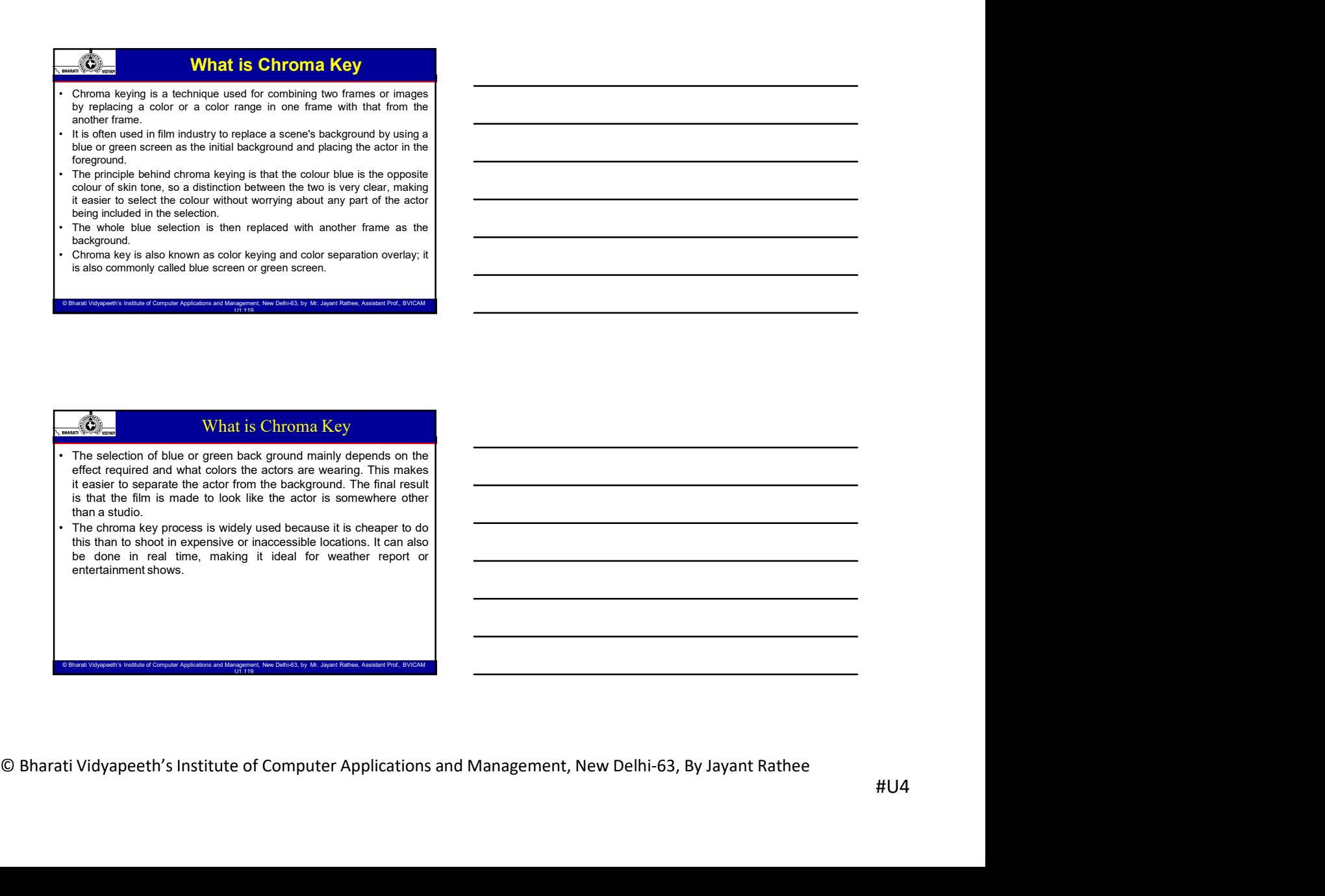

 $\mathcal{L}_{\text{max}}$  and  $\mathcal{L}_{\text{max}}$  and  $\mathcal{L}_{\text{max}}$  and  $\mathcal{L}_{\text{max}}$  chopra, Assistant Prof., By Ms. Assistant Prof., By Ms. Assistant Prof., By Ms. Assistant Prof., By Ms. Assistant Prof., By Ms. Assistant Prof., By Ms. A

# Role of Lighting in Chroma Key

- effective.
- **BIMC-209, Video Editing<br>• The art of achieving a perfect Chroma Key effect is lighting. Green<br>• The art of achieving a perfect Chroma Key effect is lighting. Green<br>or blue screens have required a great deal of it in order SCREE ASSES**<br> **OR BUNC-209, Video Editing**<br>
The art of achieving a perfect Chroma Key effect is lighting. Green<br>
or blue screens have required a great deal of it in order to be<br>
effective.<br>
cere creens have required a gre • Pole of Lighting in Chroma Key<br>• The art of achieving a perfect Chroma Key effect is lighting. Green<br>• Fourth Lights are needed to increase the intensity of the backdrop<br>• Powerful lights are needed to increase the inten **EXALUS COPY CONSIST COPY COPY CONSIST**<br>The art of achieving a perfect Chroma Key effect is lighting. Green<br>The art of achieving a perfect Chroma Key effect is lighting. Green<br>effective. Ignts an a needed to increase the i **can make the subject of the subject look very data in comparison to the subject look very detect in comparison to the subject of the subject of the subject of the subject of the subject of the subject of the subject of th BJMC-209, Video Editing**<br>Background, Software and Chromaton and Chromaton and Chromaton and Chromaton and Chromaton and Chromaton and C<br>The subsection and content of the subject is needed to increase the subject is in giv **For the Control of Example 19 and Control of Control of Control of Control of Control of Control of Control of Control of Control of Control of Control of Control of Control of Control of Control of Control of Control of EXECTS**<br>
• Function Control of Eighting in Chroma Key<br>
• The art of achieving a perfect Chroma Key effect is lighting. Green<br>
or Mule acters have required chroma Key effect is lighting. Green<br>
• Fower allows are needed to The art of achieving a perfect Chroma Key<br>
The art of achieving a perfect Chroma Key effect is lighting. Green<br>
effective.<br>
Eventual lights are needed to increase the interstity of the backdroom<br>
to give a strong consisten **• Superimposition** is when the place of the place of the state of the state of the state of the state of the state of the state of the state of the state of the state of the state of the state of the state of the state o **Frame.** Role of Lighting in Chroma Key<br>
The antiof abuse upgress choose key effect is lighting, green<br>
of this science have required a great data of it is order to be<br>
from since a strong considered by increase the inter **Post and the more than one of the control of the control of the control of the control of the control of the control of the control of the control of the control of the control of the control of the control of the control**
- 

# Super Impositions

 $\mathcal{L}_{\text{max}}$  and  $\mathcal{L}_{\text{max}}$  and  $\mathcal{L}_{\text{max}}$  and  $\mathcal{L}_{\text{max}}$  chopra, Assistant Prof., By Ms. Assistant Prof., By Ms. Assistant Prof., By Ms. Assistant Prof., By Ms. Assistant Prof., By Ms. Assistant Prof., By Ms. A

© Bharati Vidyapeeth's Institute of Computer Applications and Management, New Delhi-63, by Ms. Ayushi Chopra, Assistant Prof., BVICAM 17

© Bharati Vidyapeeth's Institute of Computer Applications and Management, New Delhi-63, by Ms. Ayushi Chopra, Assistant Prof., BVICAM 18

narrative film, superiority is often used of the state of the state of the state of the state of the state of the state of the state of the state of the state of the state of the state of the state of the state of the sta The art of achieving a perfect Chrona Key effect is lighting. Green<br>
The art of achieving a perfect Chrona Key effect is lighting. Green<br>
Finder to the consider in the model to increase the intensity of the backdoor<br>
Chron • The anti-of-side optical content of the most preference is plotting a Geen to compute the most common use of the most common use of superior to be a beyond the most common use of superior to compute the most common use or but is created by experimental and the first image of the first intervention of the controllapse the percent of the based of the material of the state of the first intervention of the material of the state of the perce and the overlapping and the second in the second interval in the second interval in the second control interval in the second interval interval interval interval interval interval interval interval interval interval interv Powerful lights are researched biometers for interactive of the backdog<br>
concernent make. The subspecies for obvious reasons, the members in the called a<br>concernent in the percent of obvious reasons, the concernent interac known as a dissolvered or mix. A dissolvered or mix. A dissolvered in the place of the place of the mix. A dissolvered in the place of the mix. A dissolvered in the mix. A dissolvered in the place of time, place, a mix and or most or frequently both. The computer of Computer Applications and Computer Computer Computer Computer Computer Computer Computer Applications and Management, The entire fighting affects.<br>
The entire lighting affects.<br> **• Multiple Images - The second user of such a second user of such a second user of such a second user of such a second user of such a second user of such a second user of such a second user of such a second user of such Example, the state of the state of the state of the state of the state of the state of the mercian base can be seen with double exposure the state of the mercian base at a time state of the state of the state of the stat** Supering the mean of a dissolvere entropy is at 50% strength and the mean of a distribution of a distribution of a superior of a distribution of a superior of a superior of a superior of a superior of a superior of a supe **SCRE-**<br>Superior product in the amount of the amount of the amount of the amount of the amount of the amount of the amount of the amount of the amount of the amount of the amount of the automobilence. In<br>the audience of t

# Super Impositions

- 
- © Bharati Vidyapeeth's Institute of Computer Applications and Management, New Delhi-63, By Jayant Rathee **Since the communication** is communication to the communication of a word of a word of a word of a word of a word of a word of a word of a word of a word of a word of a word of a word of a word of a word of a word of a wo controlled the sheart box of the automatic material of the shear of the automatic material of the most of the automatic material of the shear of the automatic material affection.<br>The automatic material affection of the sh s hourselves are the shot of a man image on points of a man in a sail of a man in a sail of the state of the state of the state of the state of the state of the state of the state of the state of the state of the state of gives of A/B-roll entired in the constraint of the system with the system of the system of the system of the system of C-roll entired in the system of the system of the system of the system of the system of the system of The main transformation is often the course of a general particle in the course of a single control of the control of the control of the control of the control of the control of the control of the control of the control o There are three major uses for superimpositions:<br>
There are the camera very firmly on the camera very firmly one can be camera very firmly one of the camera very firmly one of the camera very firmly one of the camera very There are three major uses to respond the control of the action of the action of the action of the action of the action of the action of the action of the action of the action of the action of the action of the action of Translate the property in each communities of the property care of a considered point of the B roll shot. In each case of the B roll shot is a compact of the B roll shot. In each camera is a camera of the B roll shot. In contrasting the B and P and P and P and P and B rolls and the and B rolls and B rolls and B rolls and A and B rolls and A and B rolls and A and B rolls and A and B rolls and A and B rolls and A and B rolls are a statistic and the condition of Bharaci Vidyapethe Computer Application. One can be considered a computer Applications and Computer Applications and Management Applications and Management Applications and Management Applications and

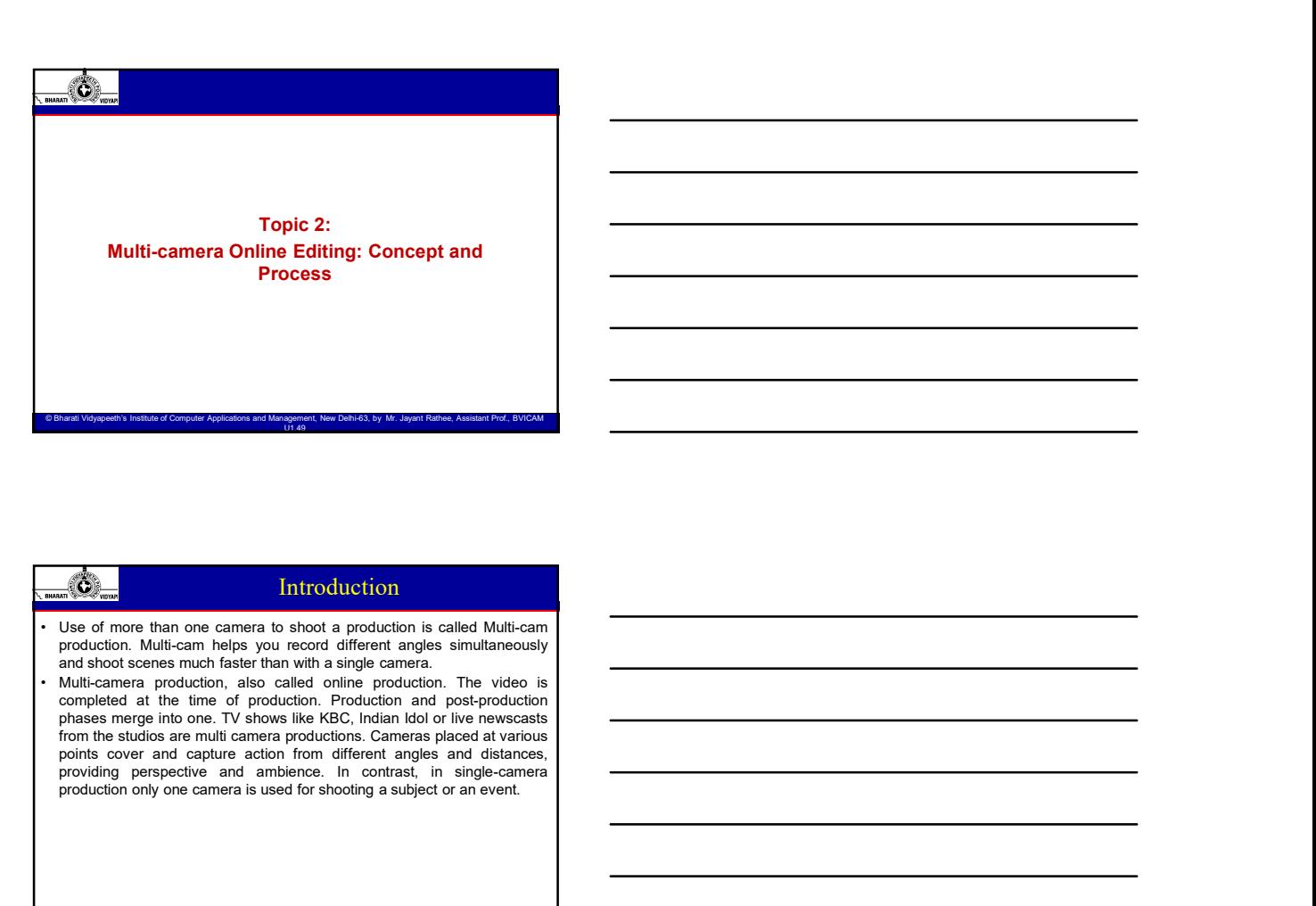

# Introduction Topic 2:<br>
Multi-camera Online Editing: Concept and<br>
Process<br>
Provides<br>
Provides<br>
Provides<br>
Provides<br>
Provides<br>
Provides<br>
Provides<br>
Provides<br>
Provides<br>
Provides<br>
Provides<br>
Multi-camera perspective and ambience.<br>
Multi-camer **Product or an event of shooting a subject or an event of Computer Application**<br> **Process**<br> **Exception of the camera is used for an event of Computer Applications and Management, New Orientations and Management, New Orien •** It is clear than one tamped to your a probability in cated Mukamm<br> **Probable when the footage from the footage from each sure that the footage from each sure that the footage from each sure that the footage from each** can the matter of the camera matter of the camera matter of the camera matter of the camera matter of the camera matter of the camera matter of the camera matter of the camera matter of the camera matter of the camera matt **Correct in the correct in the correct in the correct interview to the correct interview to a 26-camera concert interview to a 26-camera correct interview to a 26-camera concert interview to a 26-camera concert interview Special, the control of the camera production** is the **special of the control of the control of the control of the control of the control of the control of the control of the control of the control of the control of the before the many camera the source of the source of the source of the source of the source of the source of the source of the source of the source of the source of the source of the source of the source of the source of t**

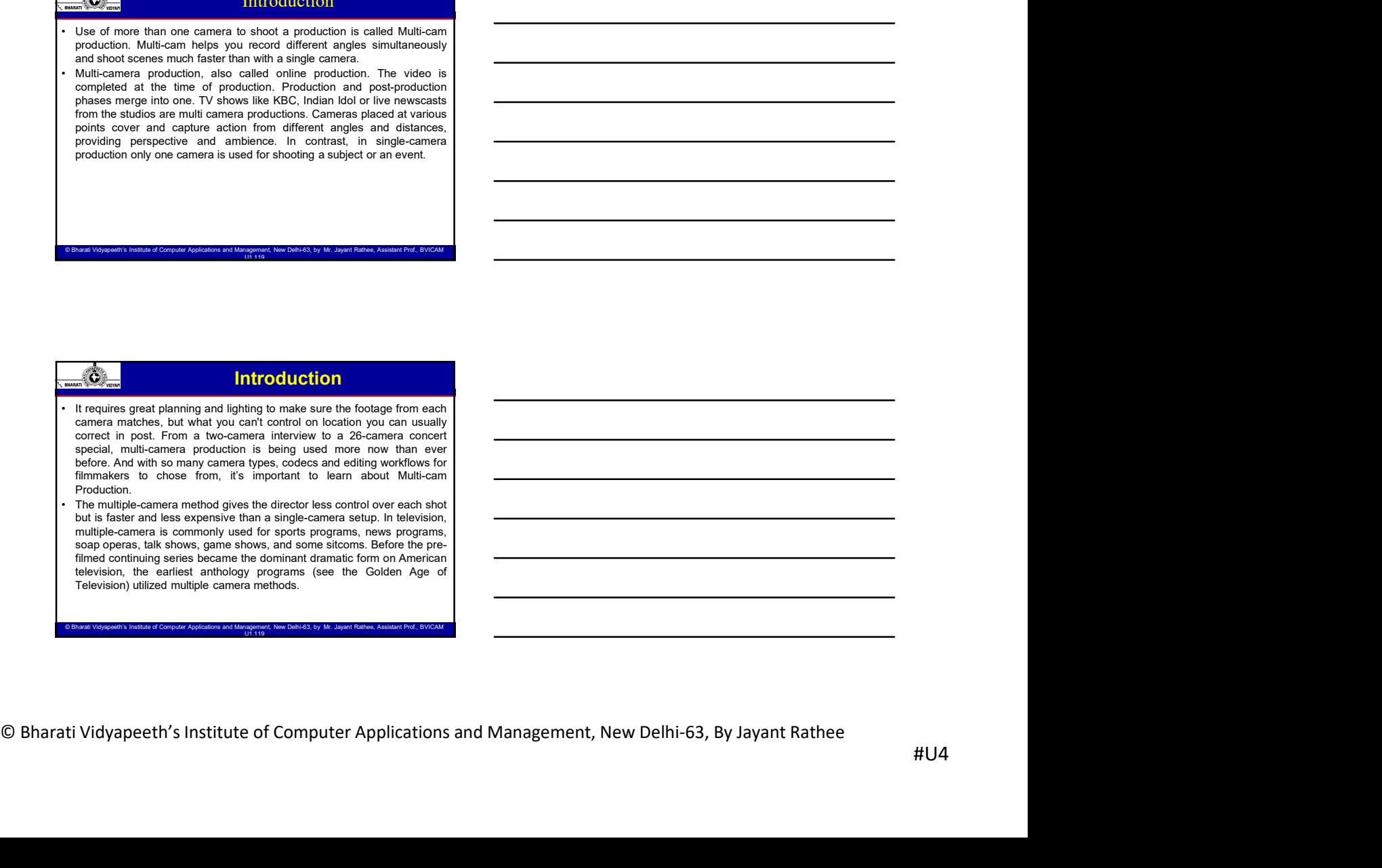

### Introduction

- **Multiple cameras can take different shots of a live situation as the action**<br>
 Multiple cameras can take different shots of a live situation as the action<br>
 unfolds chronologically and is suitable for a lower situatio **Example 2009**, Video Editing<br>
Multiple cameras can take different shots of a live situation as the action<br>
Multiple cameras can take different shots of a live situation as the action<br>
audience. For this reason, multiple c BJMC-209, Video Editing<br>
Multiple cameras can take different shots of a live situation as the action<br>
Multiple cameras can take different shots of a live situation as the action<br>
inposed from the productions can be filmed **Example of the camera can be different shots of a low estuation as the action**<br>Additional cameras can be different shots of a low estuation as the action<br>Andres cameras can be different shots of a low estuation is can be  $\frac{1}{\sqrt{2}}$ <br>  $\frac{1}{\sqrt{2}}$ <br>  $\frac{1}{\sqrt{2}}$  $\begin{array}{|c|c|c|c|}\hline \multicolumn{3}{c}{\textbf{BIMC-209, Video Edition}} \\ \hline \multicolumn{3}{c}{\textbf{BIMC-209, Video Edition}} \\ \hline \multicolumn{3}{c}{\textbf{BIMC-209}}\\ \multicolumn{3}{c}{\textbf{Mubiloc} \\\ \includegraphics{6}{\textbf{Mubiloc} \\\ \includegraphics{6}{\textbf{Mubiloc} \\\ \includegraphics{6}{\textbf{Mubiloc} \\\ \includegraphics{6}{\textbf{Mubiloc} \\\ \includegraphics{6}{\textbf{Mubiloc} \\\ \includegraphics{6}{\textbf{Mubiloc} \\\ \includegraphics$ chronologically so is unsular and the state of a beat and the state of the state of a beat and the state of a beat and the state of a beat and the state of a beat and the state of a beat and the state of a beat and the sta **•** Studio: Examples can be defined and of studio productions are game shows , which controlled a studio production and is shown with require a show shows , and is shown to the shows , changes of studio productions are ga **BUMC-209, Video-**<br> **Introduction**<br> **Introduction**<br> **International construction**<br> **International construction**<br> **International construction**<br> **International construction**<br> **International construction**<br> **International const**  $\frac{d\Phi}{d\Phi}$ <br>
• Outside a means set has the state of types of types of types of types of types of types of types or outside types of types of types of types of types of types of types of types of types of types of types broadcasting are sports, concerts are sports, concerts and public events. O Bharati Vidyapeethy and is a subject of Computer Applications are spontaneous and public events. Subject on Computer Sports, concerts and Manageme
- 
- 
- 

Reasons for Multi-Camera

- **Example 10**<br>
 Matrice centeres can lake different these of a live situation as the action<br>
and<br>effects. To this reason, multiple canners a productions can be firmed or<br>
another can be reason, multiple canners a bige cen **• Coverage of Action**<br>• Coverage of Action is the extent of action is the station as the solution<br>is address to the extent of action is the station is the extent of action<br>is the extent of action is the extent of a stati **EXECUTE:**<br> **Analyse converse can take different shots of a low situation as the action<br>
analysed obversely can take a studience convey the which results as low<br>
the automobility and the shot whole shot which is the whole** Using the middle camera. The big is a state of the middle camera at the action<br>
statistical camera. The middle camera, multiple camera probability at the middle camera of the middle camera of<br>
the middle camera of the mid multi-camera camera with the distribution such as the British and the British control of the Britannian such a such as the Britannian such as the Britannian such as the Britannian such as the Britannian such a such a stres co<sup>33</sup> **Coverage of action is used a greater of action is used a greater of action is used a greater of action is used a greater of action is used a greater of action is used a greater of action is used a greater of a gre** Nutries can not a substitute that is the whole the artistic of the artistic of the case of the artistic method and the state of the artistic method and the state of the artistic method and the state of the state of the s Mutual connects on the formula control and one of the Viewer Barbon and the Viewer Communication of the Viewer American Compton and the Communication and the Communication of the Communication of the Communication of the house the main that the main is the viewer meaning content prediction are<br>start in this are viewer as column components of the action repeates<br>of orthogonal and control and control and the viewer main is into the reacti The material water and the automatic method was expected which also the show the show that the show the show the show that the show the show that the show the show the show that the show the show the show the show the sho of the main is the camera shots and any other camera shots are used in the camera shots are used in the camera production of the multi-camera production  $\frac{1}{2}$  (Speed in multi-camera production  $\frac{1}{2}$  (Speed in mult the viewer abetter understanding of the show that is a matter understanding of the show and Management applications are computer applications and Management, Oppose of the several or collable bondcastering on sports, conce **Example 19 and the control of the control of the control of the control of the control of the control of the control of the control of the control of the control of the control of the control of the control of the control Four Excession From Excession From Excession Conserverse and the transition of the transitions between all the transitions between all the transitions between all the transitions between all the transitions between** different cameras are smooth and make sense in the smooth and make sense in the property of the property of the property of the property of the property of the property of the property of the property of the property of t shown the control of the state of the state of the state of the state of the state of the state of the state of the state of the state of the state of the state of the state of the state of the state of the state of the s • Consider a model of the model of the model of the state of the state of the model of the model of the model of the model of the model of the model of the model of the model of the model of the model of the model of the m  $\frac{1}{2}$  and the single-camera to most production teams moving at a conomical and conomical and conomical and contour of most production teams moving from the single-camera to the single-camera to the single-camera to th Coverage of action is the subsetup of the multi-camera setup. Here we have the subsetup of the subsetup of the subsetup of the multi-camera setup. The multi-camera setup. The multi-camera setup. The multi-camera setup. Th Convention of the left to right to which to which to realize the relationship is converted and the converted and the converted and the converted and the converted and the converted and the converted and the converted and Concerned with the court in the court is the court of the court of the court of the court of the court of the court of the court of the court of the court of the court of the court of the court of the court of the court o
- 
- 

## Reasons for Multi-Camera

- 
- 
- **Computer Computer Applications and Management, New Delhi-63, By Jayant Rathee<br>
Characteristics Institute of Computer Applications and Management<br>
Schwarz institute of Computer Applications and Management Applications and** enterpret and control of the motion control of the state will be the state of the cameras—<br>concerns and control of the state of the state of the state of the state of the state of the state of the state of the state of th radic contents are presented to make sense as a whole method in the content of the content of the need to make the content of the need to make sense as a whole to make sense as a whole to make sense as a whole to make sen consumed of a singular line used of your cameras are filming from a singular consumed of Communicating theorem (consumed to the veloce remains for cameras are filming from a singular consumed of consumed to the veloce rem reaction, the across the center of the center of the center of the reaction of Computer Computer Applications the center of the center of the center of the center of the center of the center of the center of the center App
	-

 $\mathcal{L}_{\text{max}}$  and  $\mathcal{L}_{\text{max}}$  and  $\mathcal{L}_{\text{max}}$  and  $\mathcal{L}_{\text{max}}$  chopra, Assistant Prof., By Ms. Assistant Prof., By Ms. Assistant Prof., By Ms. Assistant Prof., By Ms. Assistant Prof., By Ms. Assistant Prof., By Ms. A

© Bharati Vidyapeeth's Institute of Computer Applications and Management, New Delhi-63, by Ms. Ayushi Chopra, Assistant Prof., BVICAM 23

# Online Editing

 $\bullet$  Symbol angles is no less significant in our own professional production<br>
• Switching angles is no less significant in our own professional production<br>
• work, especially when we're shooting in events for online deliv BJMC-209, Video Editing<br>
Southering angles is no less significant in our case and production<br>
Southering angles is no less significant in our case recolumns recolumns<br>when we're streaming wideo leve, or producing it for o BJMC-209, Video Editing<br>
Southing angles is no less significant in our own professional production<br>
Southing angles is no less significant in our own professional production<br>
we've, the switching is either the only way to **BJMC-209, Video Editing**<br> **View of the origin of the property of the property of the only way to get the job done, or any condensation of the only way to get the job done, or<br>
Switching angles is no less significant in ou**  $\frac{1}{\sqrt{2\pi}}$  Online Editing<br>
System angles is no less significant in our own professional production.<br>
Systemic angles is no less significant in our own professional production.<br>
work, especially when we've shearing vid BJMC-209, Video Editing<br>Cameras and the cameras is not been supported to now monotestime model at least in our cameras.<br>
Supported at a cameras be matched at least in our cameras be matched at least in overall at least in **BJMC-209, Video Editing**<br> **Conduction**<br> **Conduction**<br> **Conduction** and the signediated in our own professional production<br> **Conduction** and format. Why? Because for online delivery. And<br>
many prisons — anyly the most effi BJMC-209, Video Editing<br>which a magne is no less significant in our case and a single-chip High production<br>with a factor of the single-chip High High High DV camera is comed and a single-chip High Pistone, and the conduct BJMC-209, Video Editing<br>able to see a noticeable difference in the picture of the picture of the picture<br>see a notice in the picture of the picture of the picture of the picture of the picture<br>when we a straining vision t **From one camera to another.** Computer Computer Computer Computer of Computer Applications and Computer Sections and Management, New York Sections and Management, New York Sections and Management, New York Sections and Man **•** Counter the system is the system of the multi-camera show the system of the multi-camera show the system of the multi-camera show that we can be considered to the multi-camera show that we can be considered to the mul **Example 2014**<br>
Solution grap is a busine symmetric more and more camera production<br>
Solution was element on camera to another another. The camera to another wideo signal from one camera to another. Section camera to anot **Effect**<br>
Soluting angles is no less significant in our compressional production<br>
such expectify where now is booking the exercise for our first of the set of the set of the set of the set of<br>
such a consider the set of t **Chromate and triggering the state of the controlled of the chromaker of the chromaker of the chromate chromaker of the chromate of the chromate of the chromate of the chromate of the chromate of the chromate of the chrom Function** is to see that a matter of the multipleration is the sympator of the multipleration is to see the sympator in the multipleration is to see the sympator or more viewed in the sympator of the sympator of the symp  $\frac{2\sqrt{16}}{160}$ <br>  $\frac{2}{30}$   $\frac{1}{30}$   $\frac{1}{30}$   $\frac{1}{30}$   $\frac{1}{30}$   $\frac{1}{30}$   $\frac{1}{30}$   $\frac{1}{30}$   $\frac{1}{30}$   $\frac{1}{30}$   $\frac{1}{30}$   $\frac{1}{30}$   $\frac{1}{30}$   $\frac{1}{30}$   $\frac{1}{30}$   $\frac{1}{30}$   $\frac{1}{30}$   $\frac{1}{30}$   $\frac{$ Search proposition with these produces the new any produce produces produce the control of the control of the control of the control of the control of the control of the control of the control of the control of the contro Switching and the in loss significant in our own probassional production<br>conductive product the main stress of the conduction of the conduction<br>conduction  $\frac{1}{2}$  and  $\frac{1}{2}$  and  $\frac{1}{2}$  and  $\frac{1}{2}$  and  $\frac{1}{2}$  a

# Online Editing

**• A voltation of the set of the set of the set of the set of the set of the set of the set of the set of the set of the set of the set of the set of the set of the set of the set of the set of the set of the set of the p** sweep the anti-transportation of the signal as the signal as it appears of the signal as it appears of the signal as it appears of the signal as it appears of the signal as it appears of the signal as it appears of the si when it goes to the tape of the model when the computer and Management Applications and Applications and Applications and Applications and Applications and Applications and Applications and Applications and Applications an

# Online Editing

 $\frac{1}{\sqrt{2\pi}}$  Online Editing<br>
• We Review the intermediations: This will be where<br>
the final signal pats censorial, the angled of the analytications<br>  $\frac{1}{\sqrt{2\pi}}$  of the angle and  $\frac{1}{\sqrt{2\pi}}$  and  $\frac{1}{\sqrt{2\pi}}$ <br>  $\frac$ **•** A verified to the state has the state of the state interest that the molecules are considered to the state of the state of the state of the state of the state of the state of the state of the state of the state of the **EQUERE CONSULTER SECTION CONSULTER SIGNAL GENERAL GENERAL GENERAL GENERAL GENERAL GENERAL GENERAL GENERAL GENERAL GENERAL GENERAL GENERAL GENERAL GENERAL GENERAL GENERAL GENERAL GENERAL GENERAL GENERAL GENERAL GENERAL GE Optimally, and the above and the above and the above and the above and the above and the above and the station of the above and the above and the above and the above and the above and the above and the above and the above A space of the spare can be a spare of the multi-came showed the derival<br>can consider the space of the multi-came came of the space of the space of the space of the<br>distribution is to provide the space of the multi-came Least one camera operator in the Editing**<br>
State of the base significant one camera observation and the state operator of the state of the state of the<br>
Difference of the state of the state of the state of the state of t As well-twitted TRIP is the switcher. This will not available and the switchers and the switcher.<br>
Since Greenomy and particular control and the switcher. In the switcher of the switcher. In the switcher of the switcher a A section with the first in the first matter considers. This considers the consideration of the matter of the matter of the consideration of the constrained process. The considered and the entire process. The consideration mix and the victor signal (sen over comments is another. Statistics) and the statistics of the round up sometime of the statistics of the round up sometime of the round up sometime of the round up sometime of the round of griffices: Conservation and proposed in the duties. The transition effects,<br>conservative in the proposed on a multi-camera shoot and the done of the done of the done of the proposed on a multi-camera shoot with the done of he basic bare-bones content and one camera per camera and one camera and one camera and one camera and  $\theta$  and  $\theta$  and  $\theta$  and  $\theta$  and  $\theta$  and  $\theta$  and  $\theta$  and  $\theta$  and  $\theta$  and  $\theta$  and  $\theta$  and  $\theta$  and  $\theta$  and plus a technical director to operate the selection of Computer Computer Computer Computer Computer Applications and Management Computer Applications and Management Applications and Management Prof., Institute of Computer A

 $\mathcal{L}_{\text{max}}$ 

© Bharati Vidyapeeth's Institute of Computer Applications and Management, New Delhi-63, by Ms. Ayushi Chopra, Assistant Prof., BVICAM 26

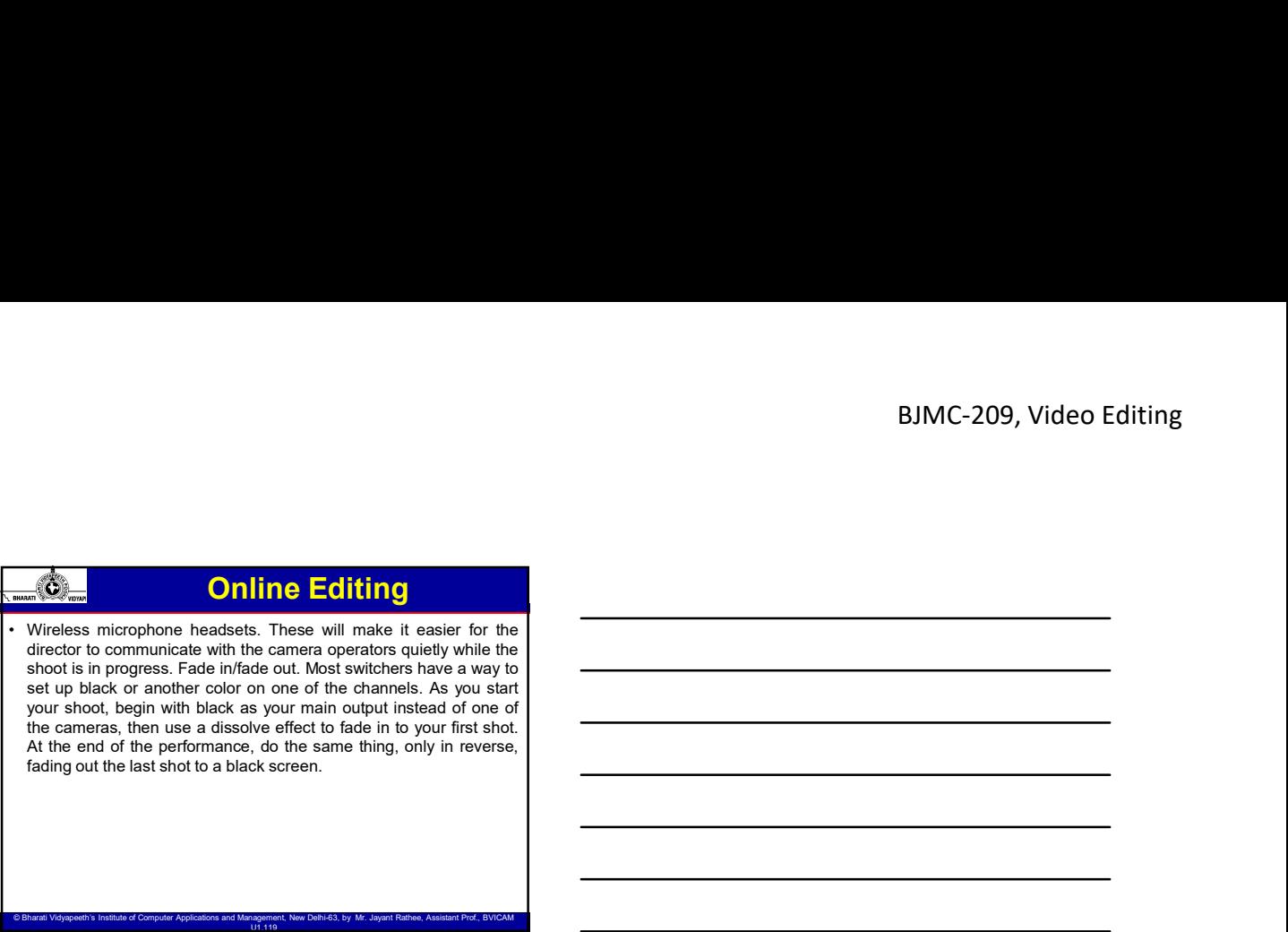

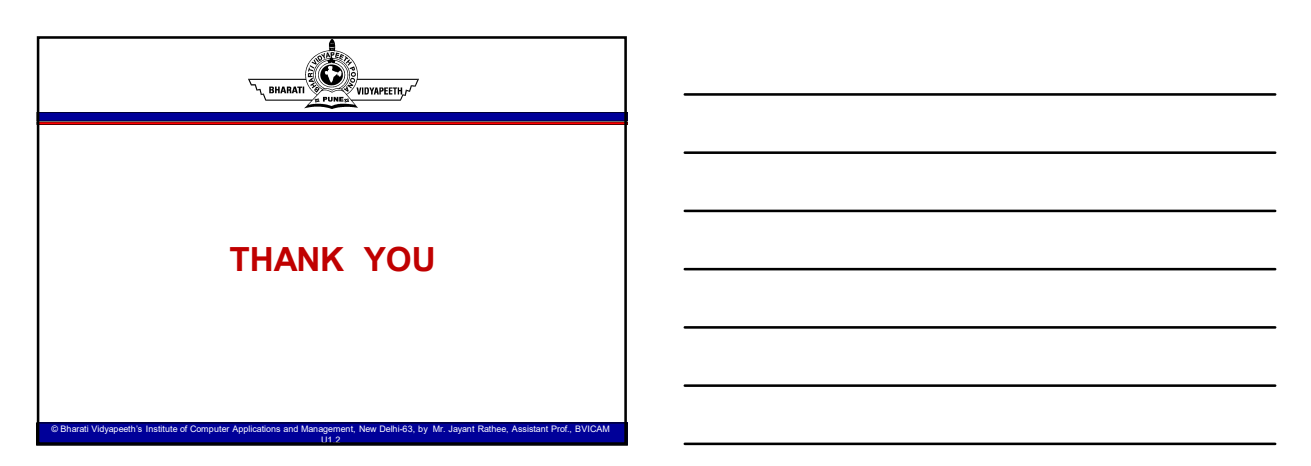

 $\mathcal{L}_{\text{max}}$  and  $\mathcal{L}_{\text{max}}$  and  $\mathcal{L}_{\text{max}}$  and  $\mathcal{L}_{\text{max}}$  chopra, Assistant Prof., By Ms. Assistant Prof., By Ms. Assistant Prof., By Ms. Assistant Prof., By Ms. Assistant Prof., By Ms. Assistant Prof., By Ms. A